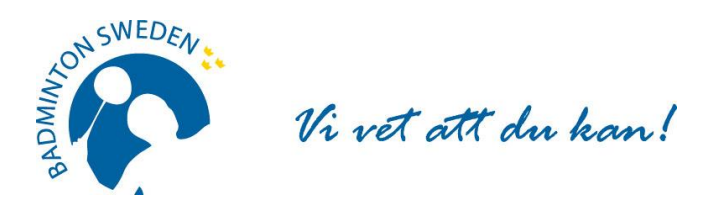

## **FÖRBUNDSMÖTESPROTOKOLL**

Digitalt möte 2020-09-27, start kl.11:00 slut 12:20.

## **MÖTETS ÖPPNANDE**

Förbundsordförande Tommy Theorin öppnade Svenska Badmintonförbundets 82:a ordinarie årsmöte.

\_\_\_\_\_\_\_\_\_\_\_\_\_\_\_\_\_\_\_\_\_\_\_\_\_\_\_\_\_\_\_\_\_\_\_\_\_\_\_\_\_\_\_\_\_\_\_\_\_\_\_\_\_\_\_\_\_\_\_\_\_\_\_\_\_\_\_\_\_\_\_\_\_\_\_\_\_\_\_\_\_\_\_\_\_

#### **§ 1 UPPROP OCH FULLMAKTSGRANSKNING**

Efter upprop och fullmaktsgranskning upptog röstlängden följande:

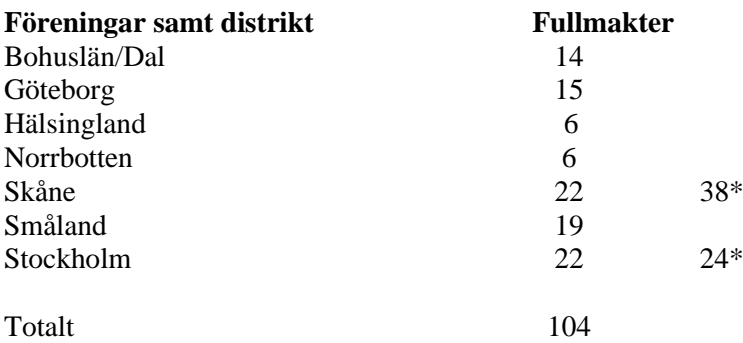

#### **Beslöts**

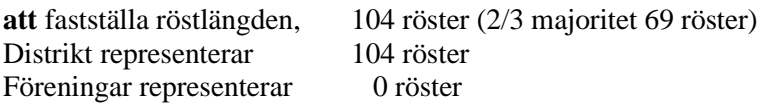

\*Max 20%=22

#### **§ 2 FÖREDRAGNINGSLISTAN**

#### **Beslöts**

**att** fastställa den presenterade föredragningslistan.

#### **§ 3 UTLYSANDE**

Förbundschefen Thomas Angarth informerade om att utlysningen har funnits i Svenska Badmintonförbundets officiella organ [www.badminton.nu](http://www.badminton.nu/) från den 23 juni 2020.

\_\_\_\_\_\_\_\_\_\_\_\_\_\_\_\_\_\_\_\_\_\_\_\_\_\_\_\_\_\_\_\_\_\_\_\_\_\_\_\_\_\_\_\_\_\_\_\_\_\_\_\_\_\_\_\_\_\_\_\_\_\_\_\_\_\_\_\_\_\_\_\_\_\_\_\_\_\_\_\_\_\_\_\_\_\_

**\_\_\_\_\_\_\_\_\_\_\_\_\_\_\_\_\_\_\_\_\_\_\_\_\_\_\_\_\_\_\_\_\_\_\_\_\_\_\_\_\_\_\_\_\_\_\_\_\_\_\_\_\_\_\_\_\_\_\_\_\_\_\_\_\_\_\_\_\_\_\_\_\_\_\_\_\_\_\_\_\_\_\_\_\_\_**

\_\_\_\_\_\_\_\_\_\_\_\_\_\_\_\_\_\_\_\_\_\_\_\_\_\_\_\_\_\_\_\_\_\_\_\_\_\_\_\_\_\_\_\_\_\_\_\_\_\_\_\_\_\_\_\_\_\_\_\_\_\_\_\_\_\_\_\_\_\_\_\_\_\_\_\_\_\_\_\_\_\_\_\_\_\_\_\_

#### **Beslöts**

**att** förklara årsmötet behörigt utlyst.

## **§ 4 MÖTESORDFÖRANDE**

#### **Beslöts**

**att** välja Christer Pallin, Riksidrottsförbundets tidigare chefsjurist till ordförande för årsmötet.

1

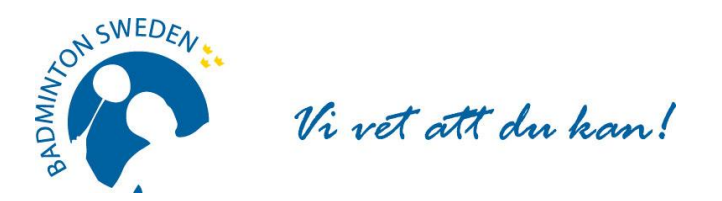

## **§ 5 MÖTESSEKRETERARE**

#### **Beslöts**

**att** välja Thomas Angarth till sekreterare för årsmötet.

#### **§ 6 JUSTERARE samt godkännande av arbetsordning**

**Beslöts**

## **att** välja Roger Johansson, Göteborg och Jan-Erik Sandin, Hälsingland att jämte mötesordförande justera protokollet.

\_\_\_\_\_\_\_\_\_\_\_\_\_\_\_\_\_\_\_\_\_\_\_\_\_\_\_\_\_\_\_\_\_\_\_\_\_\_\_\_\_\_\_\_\_\_\_\_\_\_\_\_\_\_\_\_\_\_\_\_\_\_\_\_\_\_\_\_\_\_\_\_\_\_\_\_\_\_\_\_\_\_\_\_\_\_

\_\_\_\_\_\_\_\_\_\_\_\_\_\_\_\_\_\_\_\_\_\_\_\_\_\_\_\_\_\_\_\_\_\_\_\_\_\_\_\_\_\_\_\_\_\_\_\_\_\_\_\_\_\_\_\_\_\_\_\_\_\_\_\_\_\_\_\_\_\_\_\_\_\_\_\_\_\_\_\_\_\_\_\_\_\_

**att** välja Åsa Strindlund till röstkontrollant

#### **§ 7 ÅRSREDOVISNING inkl. VERKSAMHETSBERÄTTELSE**

Beslöts efter genomgång **att** godkänna Verksamhetsberättelsen för tiden 1 juli 2019 - 30 juni 2020.

Förbundsstyrelsens rapport om årsmötesmotion nr 1 från 2019 godkändes.

**att** godkänna Årsredovisning för tiden 1 juli 2019 - 30 juni 2020.

Årsredovisning innehöll några redaktionella felaktigheter och det beslöts, **att** styrelsen fick i uppdrag att ta fram en reviderad årsredovisning och publicera på hemsidan.

**att** fastställa Resultat- och Balansräkningen för tiden 1 juli 2019 - 30 juni 2020.

Mötesordförande Christer Pallin läste upp revisionsberättelsen för ovan nämnda verksamhetsperiod.

#### **Beslöts**

**att** godkänna revisionsberättelsen.

#### **§ 8 ANSVARSFRIHET FÖR FÖRBUNDSSTYRELSEN**

**Beslöts**

**att** enligt revisorernas förslag bevilja förbundsstyrelsen ansvarsfrihet för den tid revisionen omfattar, 1 juli 2019 - 30 juni 2020

#### **§ 9 VERKSAMHETSINRIKTNING OCH EKONOMISK PLAN**

Verksamhetsinriktning och övergripande verksamhetsplan för säsongerna 2016/17 – 2020/21 antogs på förbundsmötet 2016.

Göteborgs BF hade insänt en fråga om satsningen på Eurocenter och förbundsstyrelsens redovisning godkändes.

Beslöts **att** godkänna styrelsens förslag till ekonomisk plan 2020-2021.

#### **Motion**

1. Tävlingsledarfunktion – Göteborgs BF och Bohuslän Dals BF

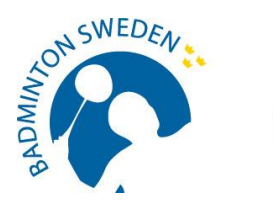

Vi vet att du kan!

#### **Beslöts**

**att** tillstyrka motionen med vad som anförs i styrelsens yttrande över motionen.

### **§ 10 FASTSTÄLLANDE AV FÖRENINGARNAS ÅRSAVGIFT.**

#### **Beslöts**

**att** avgiften ska vara oförändrad.

-----------------------------------------------------------------------------------------------------------------------------------

**\_\_\_\_\_\_\_\_\_\_\_\_\_\_\_\_\_\_\_\_\_\_\_\_\_\_\_\_\_\_\_\_\_\_\_\_\_\_\_\_\_\_\_\_\_\_\_\_\_\_\_\_\_\_\_\_\_\_\_\_\_\_\_\_\_\_\_\_\_\_\_\_\_\_\_\_\_\_\_\_\_\_\_\_\_\_\_**

## **§ 11 VAL AV FÖRBUNDSORDFÖRANDE**

**Beslöts**

**att** i enlighet med valberedningens förslag välja Tommy Theorin, Malmö till förbundsordförande.

#### **§ 12 VAL AV STYRELSELEDAMÖTER**

#### **Beslöts**

**att** i enlighet med valberedningens förslag välja följande personer att ingå i Svenska Badmintonförbundets styrelse. För en tid av två år (ordinarie period) Daniel Toll, Växjö Stefan Nyberg, Örebro Pernilla Ståhle, Ekerö

\_\_\_\_\_\_\_\_\_\_\_\_\_\_\_\_\_\_\_\_\_\_\_\_\_\_\_\_\_\_\_\_\_\_\_\_\_\_\_\_\_\_\_\_\_\_\_\_\_\_\_\_\_\_\_\_\_\_\_\_\_\_\_\_\_\_\_\_\_\_\_\_\_\_\_\_\_\_\_\_\_\_\_\_\_\_\_

\_\_\_\_\_\_\_\_\_\_\_\_\_\_\_\_\_\_\_\_\_\_\_\_\_\_\_\_\_\_\_\_\_\_\_\_\_\_\_\_\_\_\_\_\_\_\_\_\_\_\_\_\_\_\_\_\_\_\_\_\_\_\_\_\_\_\_\_\_\_\_\_\_\_\_\_\_\_\_\_\_\_\_\_\_\_\_\_

#### **§ 13 VAL AV LEDAMÖTER i DISCIPLIN- OCH BESLUTSNÄMNDEN**

Beslöts, **att** i enlighet med valberedningens förslag välja följande personer för en period om ett år.

Disciplinnämnden Cecilia Segerqvist-Lunell Bo Gustafsson, ordf Mikael Mustonen Peter Svensson

Beslutsnämnden Gustav Lindström, ordf Michael Erliksson Mia Lekberg Daniel Toll

#### **§ 14 VAL AV REVISOR OCH REVISORSSUPPLEANT Beslöts**

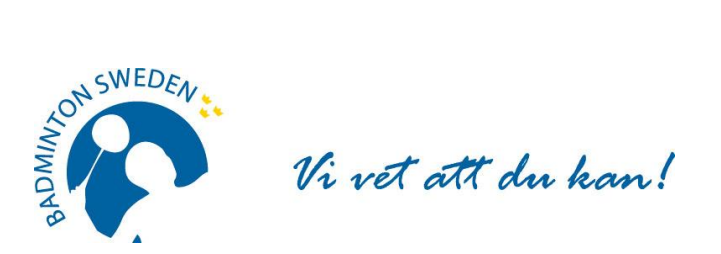

**att** enligt valberedningens förslag välja Matthias Vidh, Sollentuna till revisor och Staffan Zander, Sollentuna till revisorssuppleant, båda på ett år.

#### **§ 15 VAL AV VALBEREDNING**

**Beslöts att** välja valberedning på ett år, enligt följande: Roland Jönsson, ordf, Skåne Ann-Gerd Sjöström, Umeå Stefan Sjöö, Uppsala

**§ 16 OMBUD TILL RIKSIDROTTSMÖTET**

Beslöts **att** hänskjuta frågan om val av ombud och personliga suppleanter till Riksidrottsmötet för beslut i styrelsen.

#### **§ 17 KUNGÖRELSEORGAN**

Beslöts **att** förbundets officiella kungörelseorgan skall vara SBF:s hemsida www.badminton.nu

#### **§ 18 AVSLUTNING**

Tommy Theorin tackade mötesordföranden för väl genomförd ledning av mötet och avslutade därefter mötet. \_\_\_\_\_\_\_\_\_\_\_\_\_\_\_\_\_\_\_\_\_\_\_\_\_\_\_\_\_\_\_\_\_\_\_\_\_\_\_\_\_\_\_\_\_\_\_\_\_\_\_\_\_\_\_\_\_\_\_\_\_\_\_\_\_\_\_\_\_\_\_\_\_\_\_\_\_\_\_\_\_\_\_\_\_\_\_

Thomas Angarth Christer Pallin

Roger Johansson Jan-Erik Sandin

**Vid protokollet: Mötesordförande:**

**Justeras: Justeras:**

# Verifikat

Transaktion 09222115557436131062

## Dokument

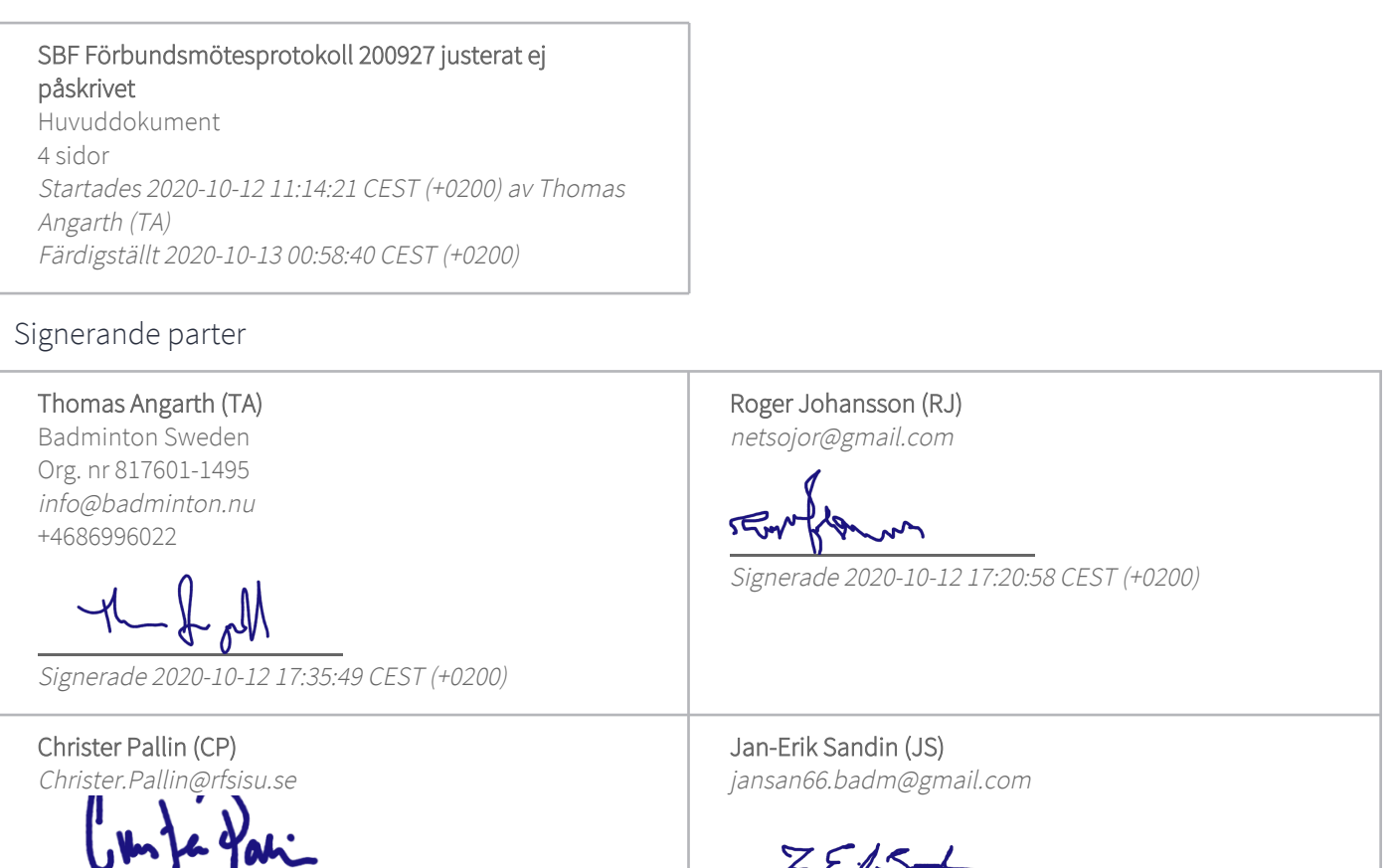

Signerade 2020-10-13 00:58:40 CEST (+0200)

Signerade 2020-10-12 19:05:17 CEST (+0200)

Detta verifikat är utfärdat av Scrive. Information i kursiv stil är säkert verifierad av Scrive. Se de dolda bilagorna för mer information/bevis om detta dokument. Använd en PDF-läsare som t ex Adobe Reader som kan visa dolda bilagor för att se bilagorna. Observera att om dokumentet skrivs ut kan inte integriteten i papperskopian bevisas enligt nedan och att en vanlig papperutskrift saknar innehållet i de dolda bilagorna. Den digitala signaturen (elektroniska förseglingen) säkerställer att integriteten av detta dokument, inklusive de dolda bilagorna, kan bevisas matematiskt och oberoende av Scrive. För er bekvämlighet tillhandahåller Scrive även en tjänst för att kontrollera dokumentets integritet automatiskt på: https://scrive.com/verify

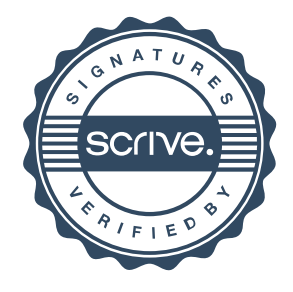